# STRUCT (+ UNION + BITS FIELD)

#### **Table of Contents**

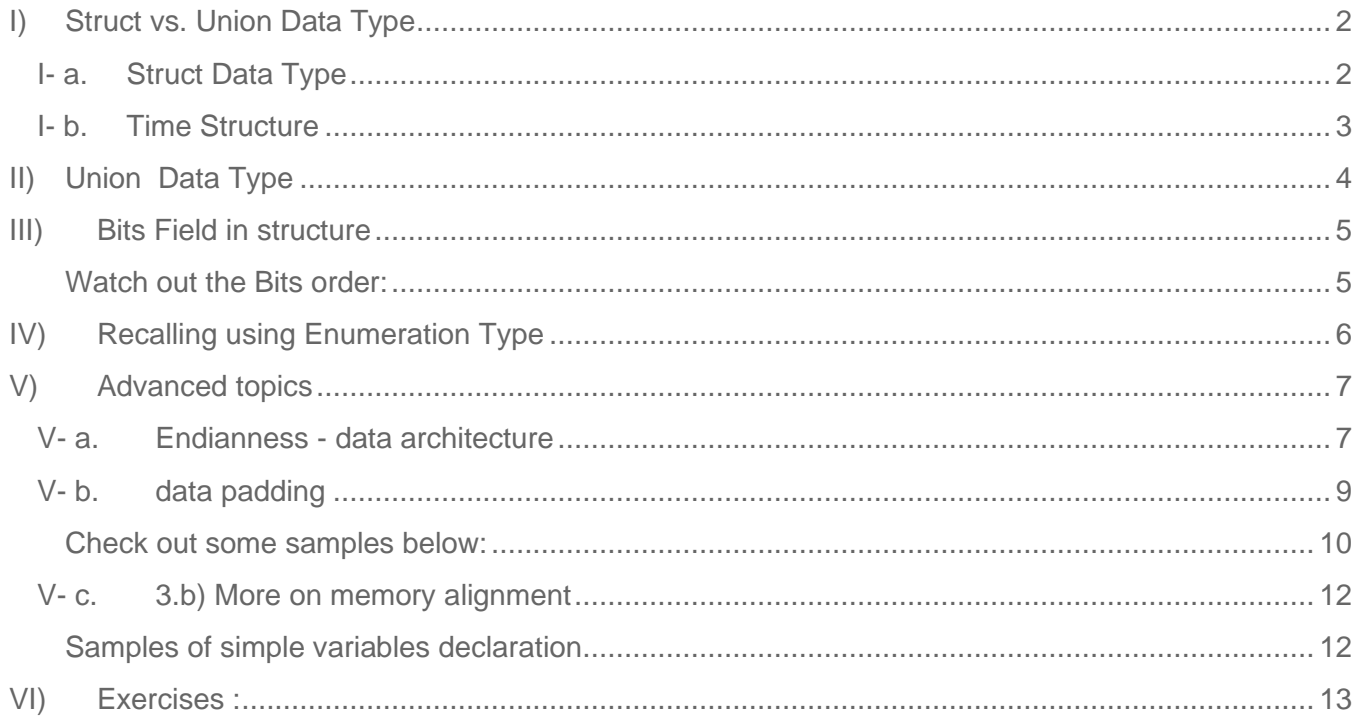

# <span id="page-1-0"></span>*I) STRUCT VS. UNION DATA TYPE*

<span id="page-1-1"></span>A quick review on struct type...

## *I- a. STRUCT DATA TYPE*

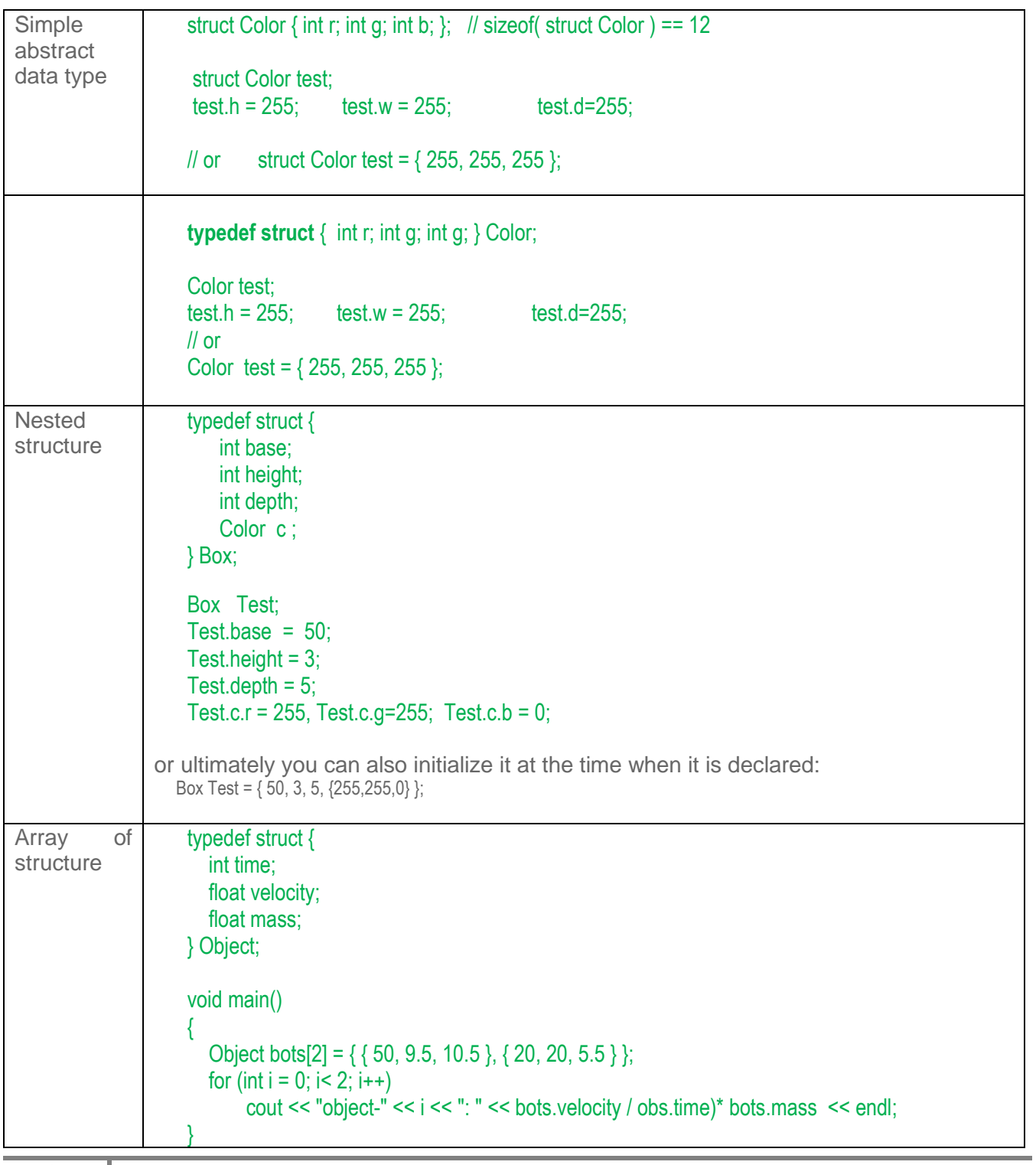

# <span id="page-2-0"></span>*I- b. TIME STRUCTURE*

Instinct time structure:

```
struct tm
{
    int tm_sec; // seconds after the minute - [0, 60] including leap second
 int tm_min; // minutes after the hour - [0, 59]
 int tm_hour; // hours since midnight - [0, 23]
 int tm_mday; // day of the month - [1, 31]
 int tm_mon; // months since January - [0, 11]
 int tm_year; // years since 1900
 int tm_wday; // days since Sunday - [0, 6]
 int tm_yday; // days since January 1 - [0, 365]
    int tm_isdst; // daylight savings time flag
};
```
#### e.g.

time\_t now; struct tm \*timeinfo;

```
time(&now);
timeinfo = localtime(&now);
printf("Current local Date and Time: %s\n", asctime(timeinfo));
printf("[%d %d %d %d:%d:%d]\n",
        timeinfo->tm mon + 1, timeinfo->tm mday,
        timeinfo->tm_year + 1900,
        timeinfo->tm_hour, timeinfo->tm_min, timeinfo->tm_sec);
```
Output :

Current local Date and Time: Wed Jul 17 10:30:45 2019

[7 17 2019 10:30:45]

# <span id="page-3-0"></span>*II) UNION DATA TYPE*

Review the Union section chapter 16 in the book.

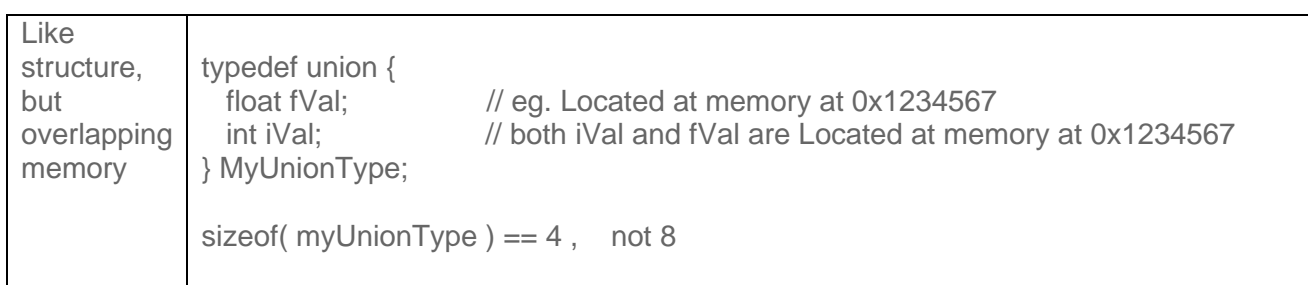

## <span id="page-4-0"></span>*III) BITS FIELD IN STRUCTURE*

You can create variables which represent a bit! (note: ubyte is a user-defined type : typedef unsigned char ubyte )

```
typedef struct {
       ubyte N : 1;
       ubyte NE : 1; 
       ubyte E : 1;
       ubyte SE : 1;
       ubyte S : 1;
       ubyte SW : 1;
       ubyte W : 1;
       ubyte NW : 1;
} BitsPACKET;
sizeof(BitsPACKET) == 1 byte, not 8 bytes.WATCH OUT THE BITS ORDER:
   typedef union {
       BitsPACKET bits;
       ubyte num;
   } unDir;
   void main()
   {
       unDir dir;
       memset(&dir, 0, sizeof(dir));
       dir.bits.N = 1;dir.bits.W = 1;// 1 0 0 0 0 0 1 0
       // N NE E E S SW W NW
       // being stored as 0x41
       // 0 1 0 0 0 0 0 1
       // NW W SW S E E NE N
       printf("%d", dir.num); 
   }
```
# <span id="page-5-0"></span>*IV) RECALLING USING ENUMERATION TYPE*

```
Macros method:
#define N 0
#define S 1
#define E 2
#define W 3 
e.g. int dir ;
Valid : dir = N;
      dir = W;
      dir = S:
Also Valid: dir = 4;
```
enum Directions { N, E, S, W};

Use Enumeration instead:

e.g. Directions dir; Valid :  $dir = N$ ;  $dir = W$ :  $dir = (Directions)3;$ Will not even compile! - dir  $= 4$ ;

```
MAY USE IT FOR INDEXING ARRAY
```
e.g. : char directions[W]; sizeof(directions) is 3

char directions[ $[10] = \{$  "NORTH", "EAST", "SOUTH", "WEST" }; sizeof(directions) == 40

*DEMONSTRATE FURTHER USAGE:*

Sample 1: enum enDir { N, E, S, W, Last}; int sDir[ Last ];  $\frac{1}{2}$  // sizeof( sDir ) ==16

Sample 2: enum enDir { N, NE, E, SE, S, SW, W, NW, Last}; int sDir[ Last ];  $\frac{1}{2}$  // sizeof( sDir ) ==32

you can even assign sDir[1]=  $45$  sDir[4] = 180, etc.

Remark: so, you can add any # of elements before the "Last", your loop will always work without overflow.

# <span id="page-6-0"></span>*V) ADVANCED TOPICS*

## <span id="page-6-1"></span>*V- a.ENDIANNESS - DATA ARCHITECTURE*

There are two ways regarding the sequential order in which bytes are arranged: Big endian vs Little Endian

#### e.g. int  $A = 0x12345678$  and  $&A = 0x9000$

where 0x12 is called highest order byte, and 0x78 is the lowest order byte. In the memory, the bytes are ordered differently between big vs little endian. See this:

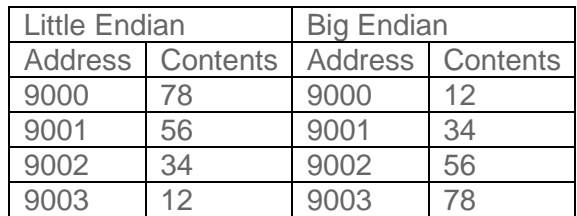

```
Try the following:
```
a) Create a short program like the following - to create the union type and initialize the r,g,b only e.g.

typedef unsigned char ubyte; struct Color { ubyte r; ubyte g; ubyte b; };

typedef union {

int code; Color c;

} ComboType;

ComboType combo;

… in a function, do this :

combo.c.r =  $255$ ; // or 0xff combo.c.g = 255; // of 0xff  $\text{combo.c.b} = 0$ ;

printf("%x %x %x\n ", combo.c.r, combo.c.g, combo.c.r); printf("%x \n", combo.code);

b) Build and run in debugger. Stop right after you initialize the color. c) Then, also look at the "Watch tab" in the output window.

## CStorming Robotg

d) Put the parameter and check out the change in the code field. You should experiment by entering different values.

e) Decide whether your machine uses Big Endian or Little Endian

See the following: (one possible architecture)

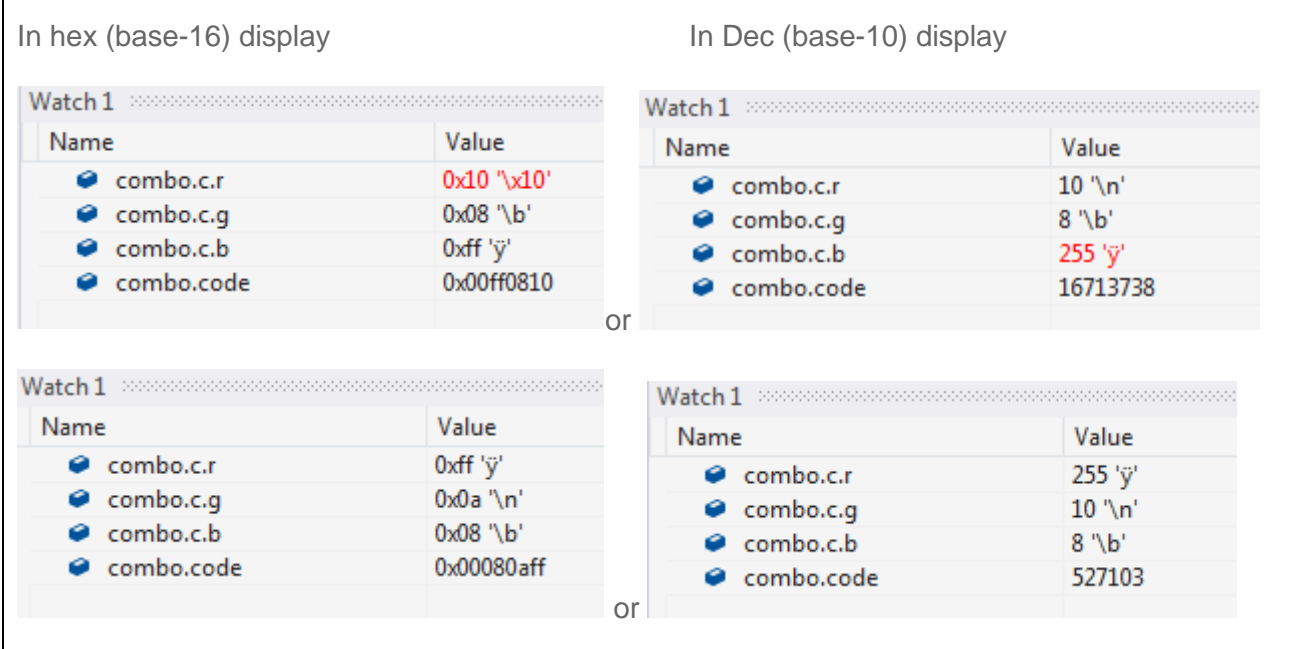

### <span id="page-8-0"></span>*V- b.DATA PADDING*

In college, this may fall in computer data architecture or compiler course. Different machine architecture does it slightly different. In order to help the CPU fetch data from memory in an efficient manner, data is being arranged in N-bytes chunk, mostly 4-bytes. This is called data alignment.

Every data type has an alignment associated with it which is mandated by the processor architecture rather than the language itself.

word == 4 bytes for 32-bit processor word == 8 bytes for 64-bit processor

#### *HOW MEMORY MANAGER ASSIGNS MEMORY SLOTS FOR DATA:*

- $\overline{\phantom{a}}$  1 byte  $\rightarrow$  stored at 1x memory slot
- $\overline{ }$  2 bytes  $\rightarrow$  stored at 2x memory slot
- $\overline{ }$  4 bytes  $\rightarrow$  stored at 4x memory slot
- $\frac{1}{2}$  8 bytes  $\rightarrow$  stored at 8x memory slot

## CStorming Robotg>

<span id="page-9-0"></span>CHECK OUT SOME SAMPLES BELOW:

I highly encourage you to test it out yourself. Observe the addresses for each element through the debugger.

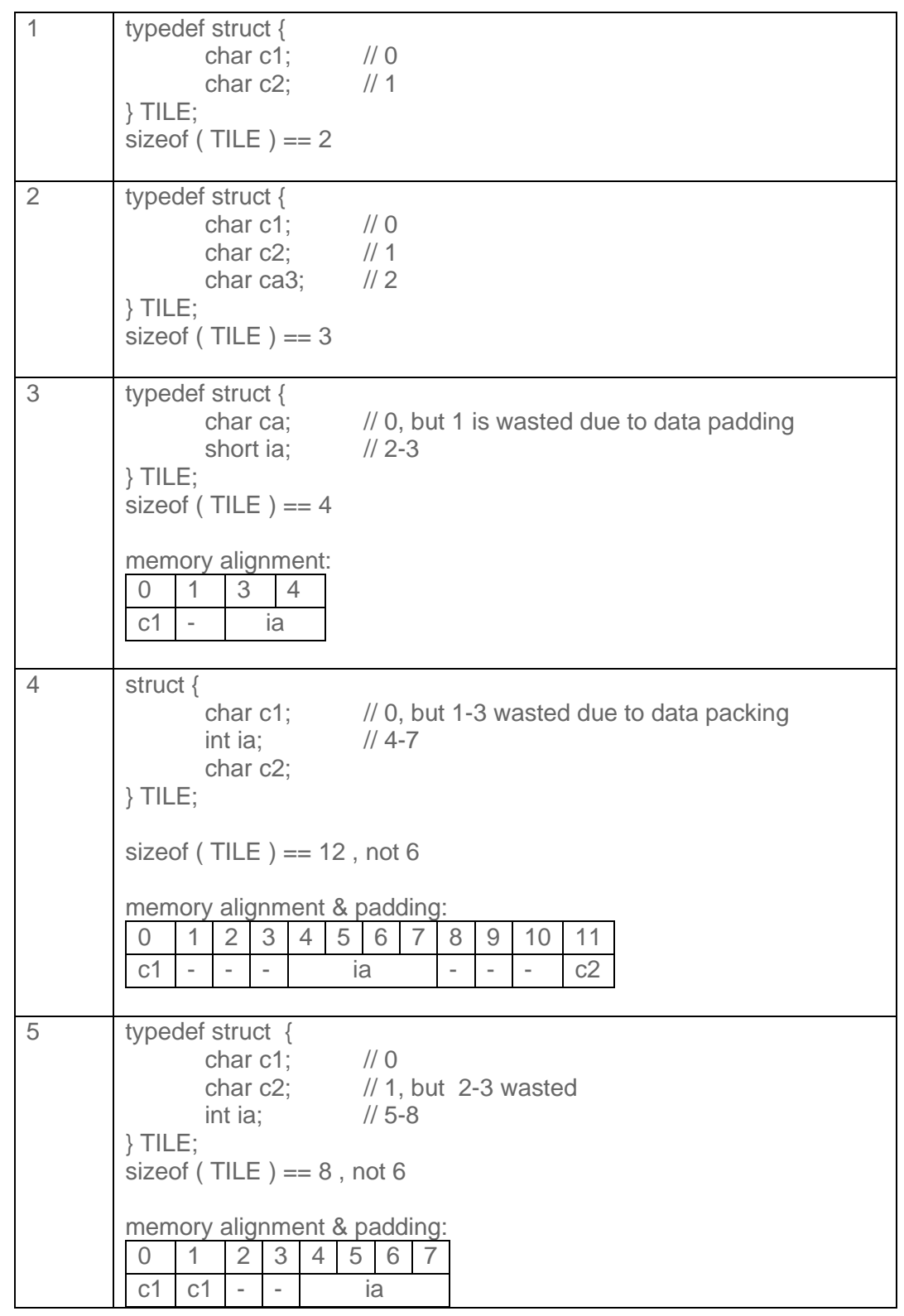

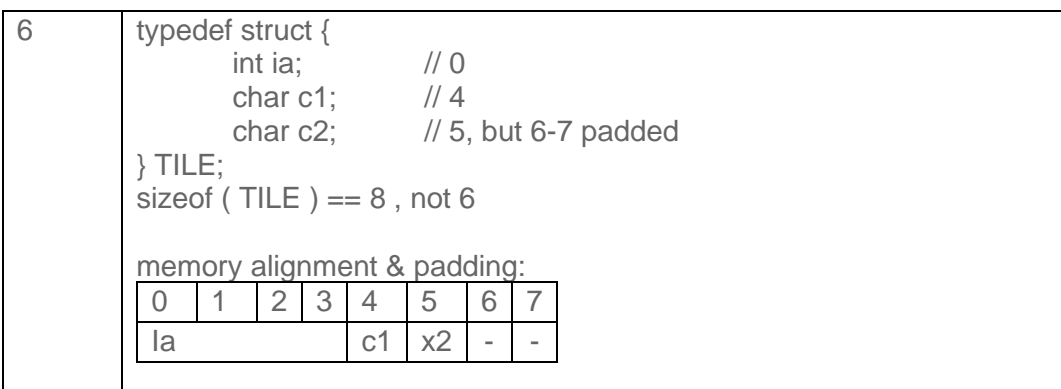

## <span id="page-11-0"></span>*V- c.3.B) MORE ON MEMORY ALIGNMENT*

#### (NOTE: not in struct)

Example for my current Processor - Intel Core i7-7500U, it needs to consider two things – P & A:

- where  $P =$  the size of a pointer (based on the CPU architecture)
	- A  $=$  the alignment required (a Word), expressed in  $2^x$  bytes.

#### <span id="page-11-1"></span>SAMPLES OF SIMPLE VARIABLES DECLARATION

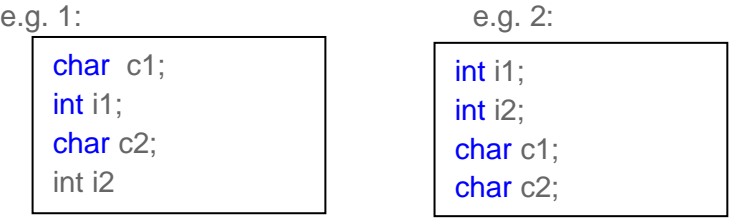

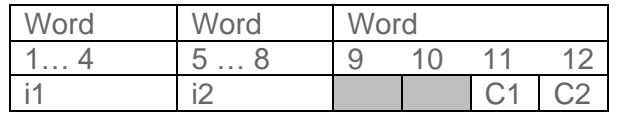

e.g. 3:

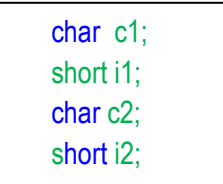

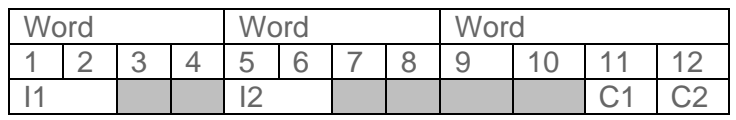

e.g. 4:

struct1 s1; // 7bytes structure struct12 s2; // 3bytes structure short i1, short i2; struc13 s2; // 12bytes structure

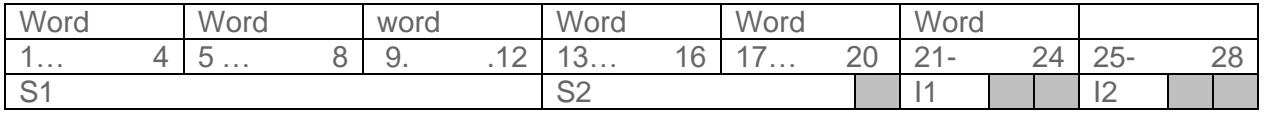

# <span id="page-12-0"></span>*VI) EXERCISES :*

1) What are the actual capacity of the each of the following struct data type. You should check it out by creating the code. Check it out yourself and watch the address

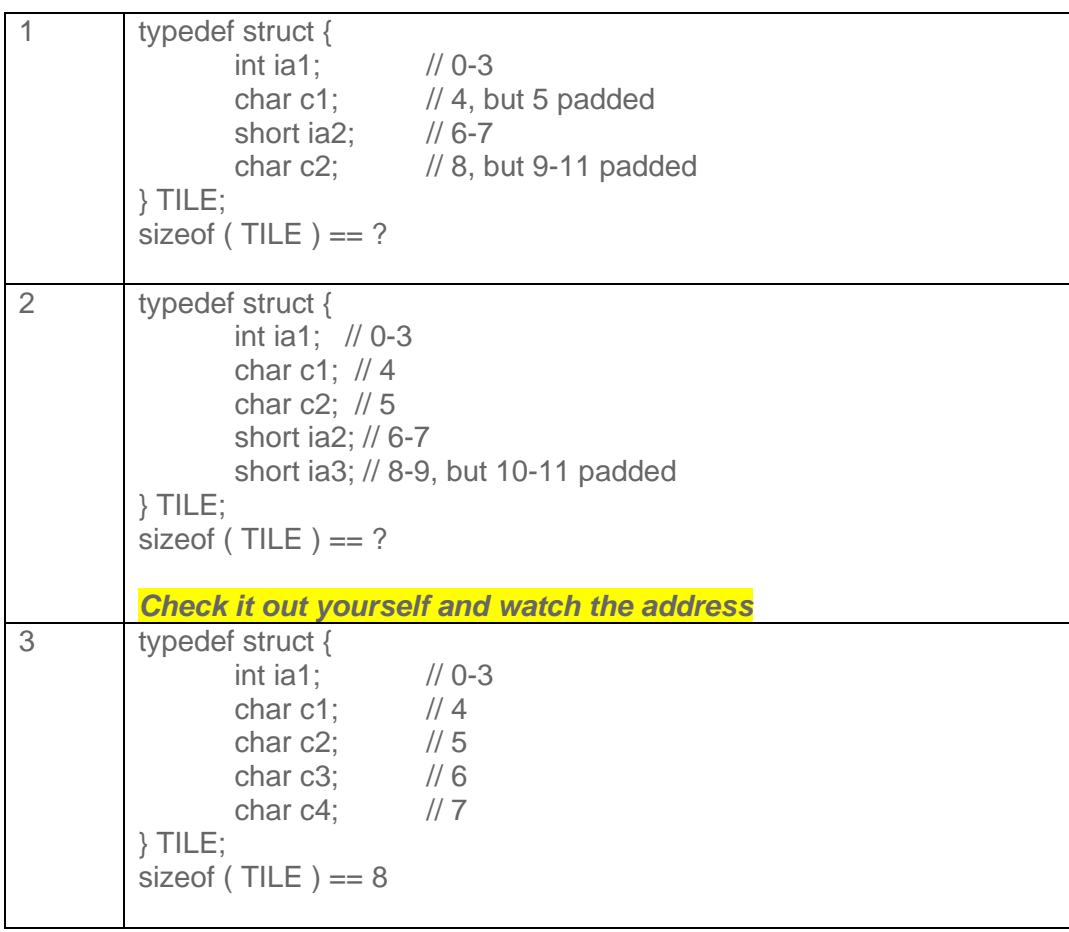

2) Remember the digital display exercises you have done way back in chapter 8? Write a program to display the current time like the digital segments display simulation. Your program should constantly update time until you hit 'C' as cancel.

Hint :

- Use system("clear") to refresh the display. You will need to include a special header file – refer to the book.

### ⊂Storming Robotg⊃

3) Write a program using Union structure to allow user to enter a full social security number such as "111-22-3456". Then, you serial number without additional expression.

Input Display: Enter your SSN (###-##-####) : **111-22-3456** Output:

Region: 111 Group : 22 Serial Number : 3456

4) Create a function to take in a RGB color code, such as 0x66ccff, as stored inside a single variable. Using union structure, you should be able to print out it's individual R,G, B without any extra parsing work. e.g.

Sample function prototype: void makeColor( unsigned int rgb, ubyte \*red, ubyte \*green, ubyte \*blue) Your console output should look like this:

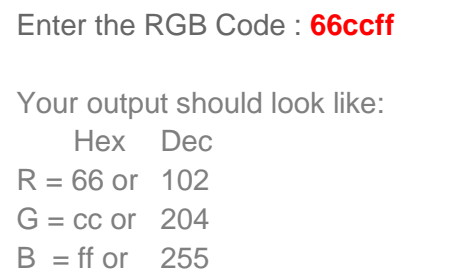

Beware: this sample will read in 66ccff as a hex number, not based-on number.

5) (This exercise will require you to know how to use the "Command Line".) Command line "color" will change the text and background color to a specific color.

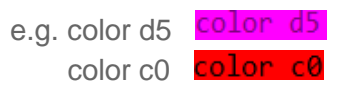

to do this in your program, you need to call:

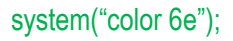

However, your code will ask user to enter <u>only a single digit</u> which represents the text color. Then, your code will run the system color command to change both the text & background color where background which is the light version of it.

e.g.

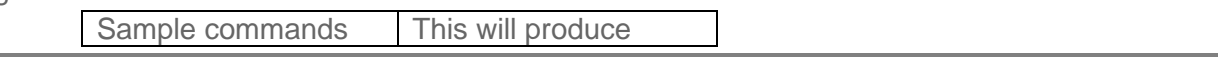

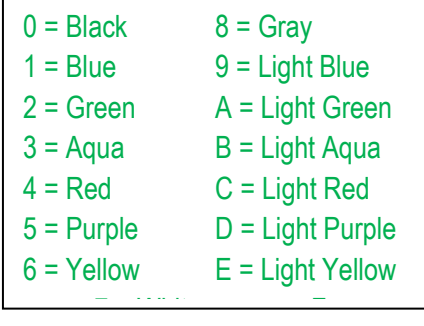

## CStorming Robotg

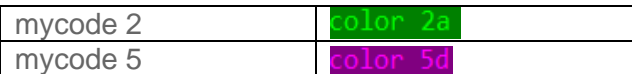

Restriction: *no conditional expression* is allowed. You may play around with it first : test out how the color sequence changes the console text and background.

6) (This exercise will require you to know how to do basic file I/O.) Write a program to change the color and background color of text inside a pre-made html file. You may use the sample in the text box below.

Steps to follow:

Step 1: Create a html file like below using a text editor like notepad or notepad++, and modify the color and background-color. Make sure you know where you save it.

In this sample, it is saved in **c:/users/you/Documents/test.html**

```
|\text{thm}|<body style="background-color:#00ffff;color:#ff0000">
\leqdiv >This is a test1.<br/>shown>
This is a test2.<br/>shown>
</div></body>
</html
```
To test this: Access the file at your browser. Type this in your URL:

#### <file:///c:/users/you/documents/test.html>

Your browser page may look something like this:

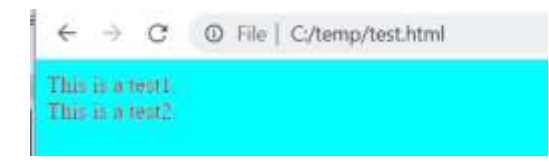

Step 2: Write a program to ask user to input the value of Red, Green, and Blue. Then, it should produce the final color value in Hexadecimals.

Sample console input: ( red bold font indicates user input)

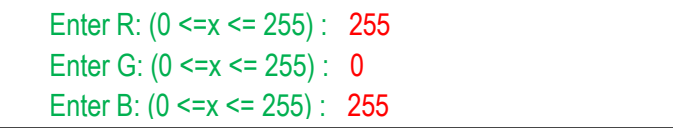

Step 3: Your program should open the html file, read content into the local memory buffer, modify the color and background-color fields, save it back out to the same file.

Step 4: Access it via a browser to check the changes.

*================== Some background information:* 

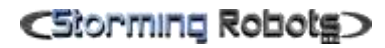

Color Code usually presented in hex, RRGGBB<sub>16.</sub>

For example:  $66CCFF_{16}$ , i.e. R==  $66_{16}$ , G=0xCC<sub>16</sub>, B=FF<sub>16,</sub> that gives cyan. Sample function prototype:

int createColor( unsigned char red, unsigned char green, unsigned char blue) ;

// may create your own data type *ubyte* instead of **unsigned char**

If you want to validate the color, you can check this out : [http://www.w3schools.com/colors/colors\\_picker.asp](http://www.w3schools.com/colors/colors_picker.asp)

- 7) Write a program to:
	- a. shuffle a deck of cards.
	- b. Distribute them to 4 players.
	- c. Display what these 4 players have.

Hint:

using struct to represent the possible deck of 4 types using Enum. Use srand(…) and rand(…) to generate which face and number: Face can be: .Club | Spade | Heart | Diamond Value can be : 1 to  $9$  | A | Q | K Color : Red | Blue

How efficient your code will be determined by how you create the struct data type.

8) Create a program to print out a 12-months calendar of a given year (use enum type). User should provide the weekday value of Jan 1st, and the year.

e.g.

enum months { jan, feb, mar,… , dec }; int mdays[] =  $\{31, \ldots\}$ ;

When you run your code, your input:

myCode 2 2019 // where 2 means it starts from Tue. So, 0 means starting from Sun, etc.

output ( should print out all months ):

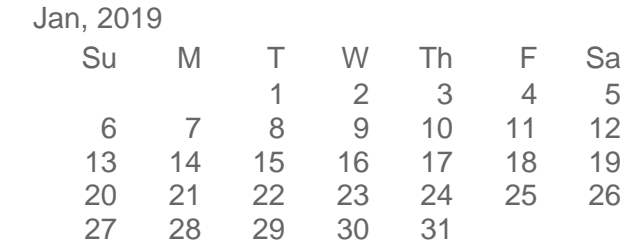

Feb, 2019 Su M T W Th F Sa 1 2 3 … … Dec, 2019 …

For example, utilize enumeration for moths enum months { 31, 28, 31, …. , 30, 31}; // days for each month char mNames[12] =  $\{$  "January", ... "December" };

9) Write a program to display permission status by utilizing "bits field in structure".

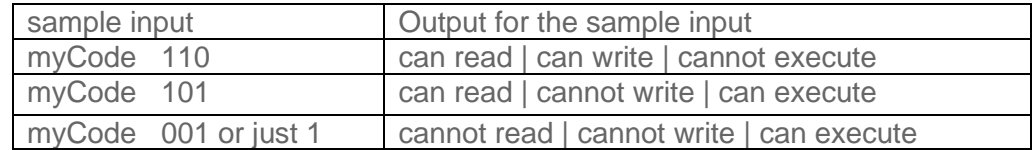

Take a look of the following permissions bits meaning:

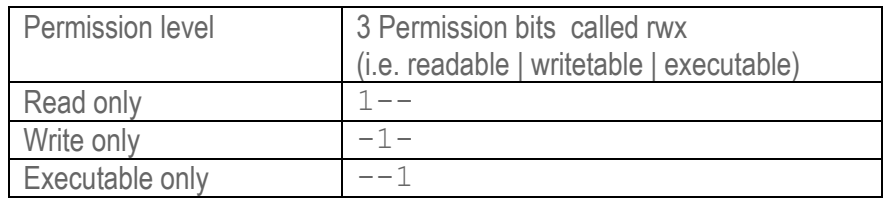

Permissions sample

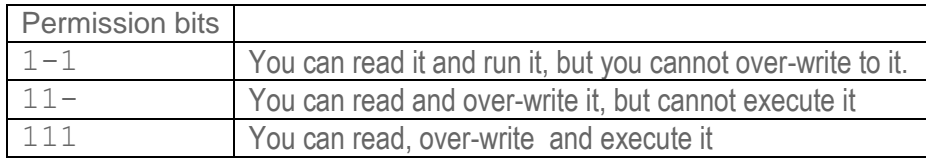

**Do NOT** use scanf.

10) Write a program to :

- a. Read a pre-existing csv file (delimited by ',')
- b. Sort it based on input from command line.
- c. Your code must be able to sort by one of the following 3 data types:
	- i. string
	- ii. Int
	- iii. date (in mm/dd/yyyy format)
- d. Write the sorted data back out to the csv file.
- e. Open it with excel (or google sheet) to view the sorted data.

#### **Assumption:**

- May allow maximum 255 columns of data.
- Each column may contain max 255 characters.

e.g. Spreadsheet: just a simple sample. You should always try with very simple sample like below, then add in more columns, values, etc. for testing.

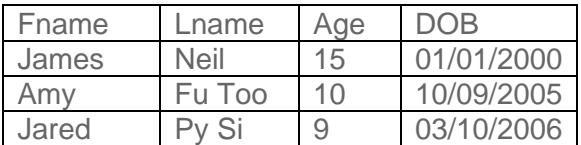

**Csv file before sorting:** 

Fname, Lname, Age, DOB James, Neil, 15, 01/01/2000 Amy, Fu Too, 10, 10/09/2005 Jared, Py Si, 9, 03/10/2006

e.g. Your executable name is :parseThis.exe

Command line: parseThis <field name> <A | D > So: parseThis Age A

(This means sort the data by Age in Ascending order.  $D =$  descending)

**Csv file after sorting:**  Fname, Lname, Age, DOB Jared, Py Si, 9, 03/10/2006 Amy, Fu Too, 10, 10/09/2005 James, Neil, 15, 01/01/2000

HINT: Require you to use:

- struct and union

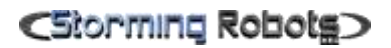

- array of pointers to functions
- enum
- string manipulation such as parsing
- command line arguments.

Efficiency of your code will depend on how you design your structure.